## **Targetes Fes-lo volar**

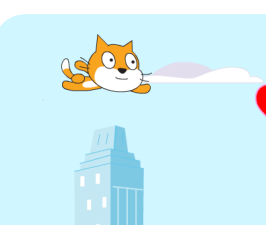

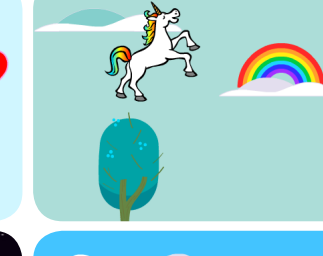

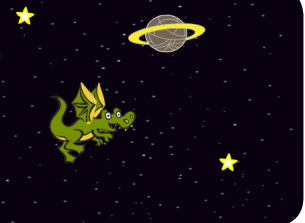

**Escull qualsevol personatge i fes-lo volar!** 

## **Targetes Fes-lo Volar**

Utilitza les targetes en aquest ordre:

- Tria un Personatge  $\mathbf{1}$
- Comença a Volar 2
- Canvia el Fons 3
- Fes-ho interactiu 4
- Núvols en Suspensió 5

**Second** 

- Cors Voladors 6
- Acumula Punts 7

**scratch.mit.edu/fly**

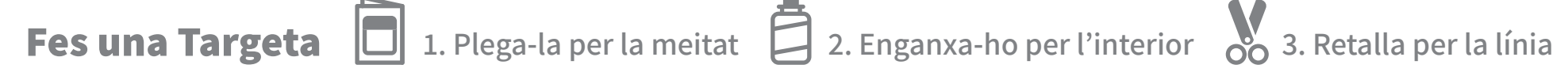

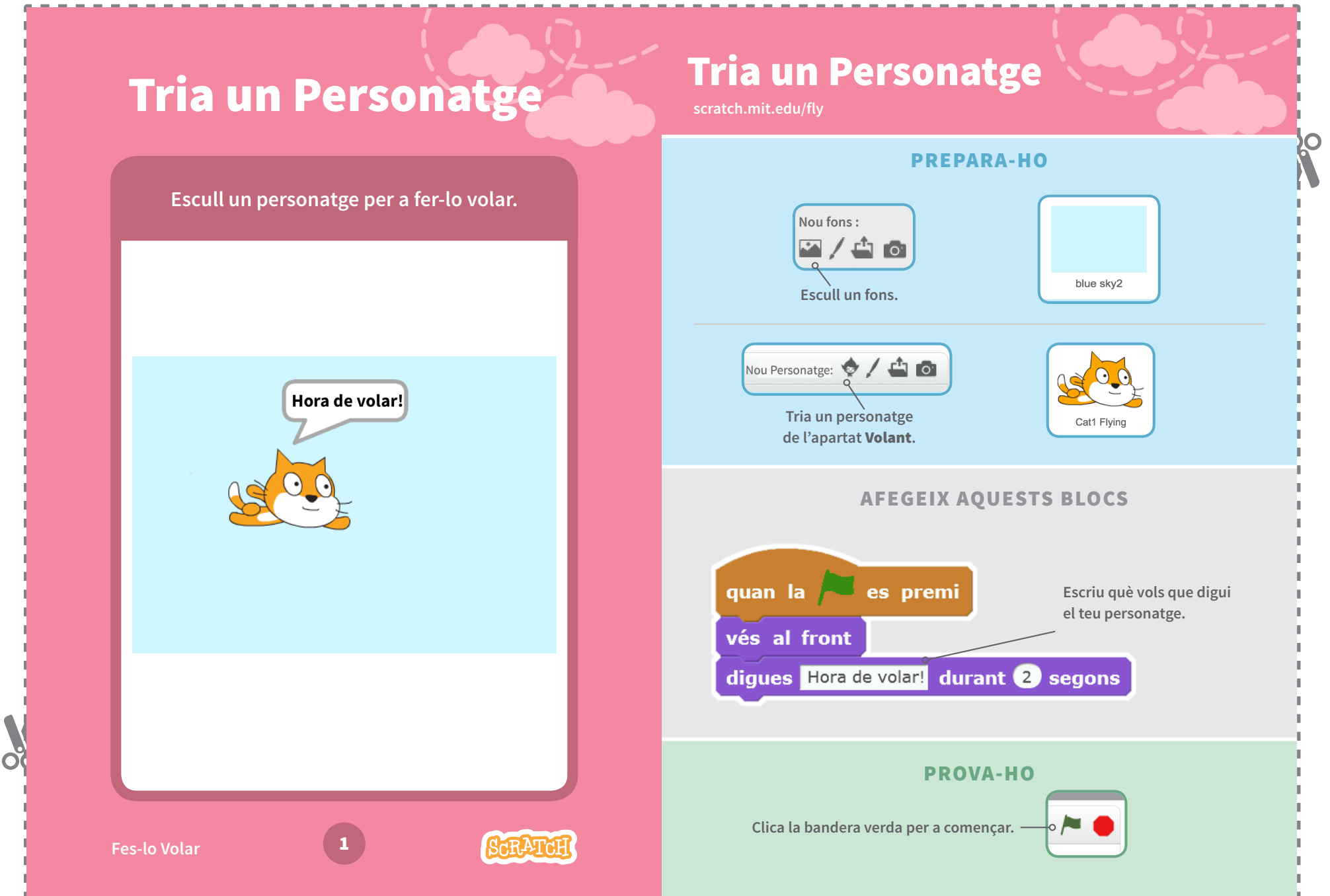

**PO** 

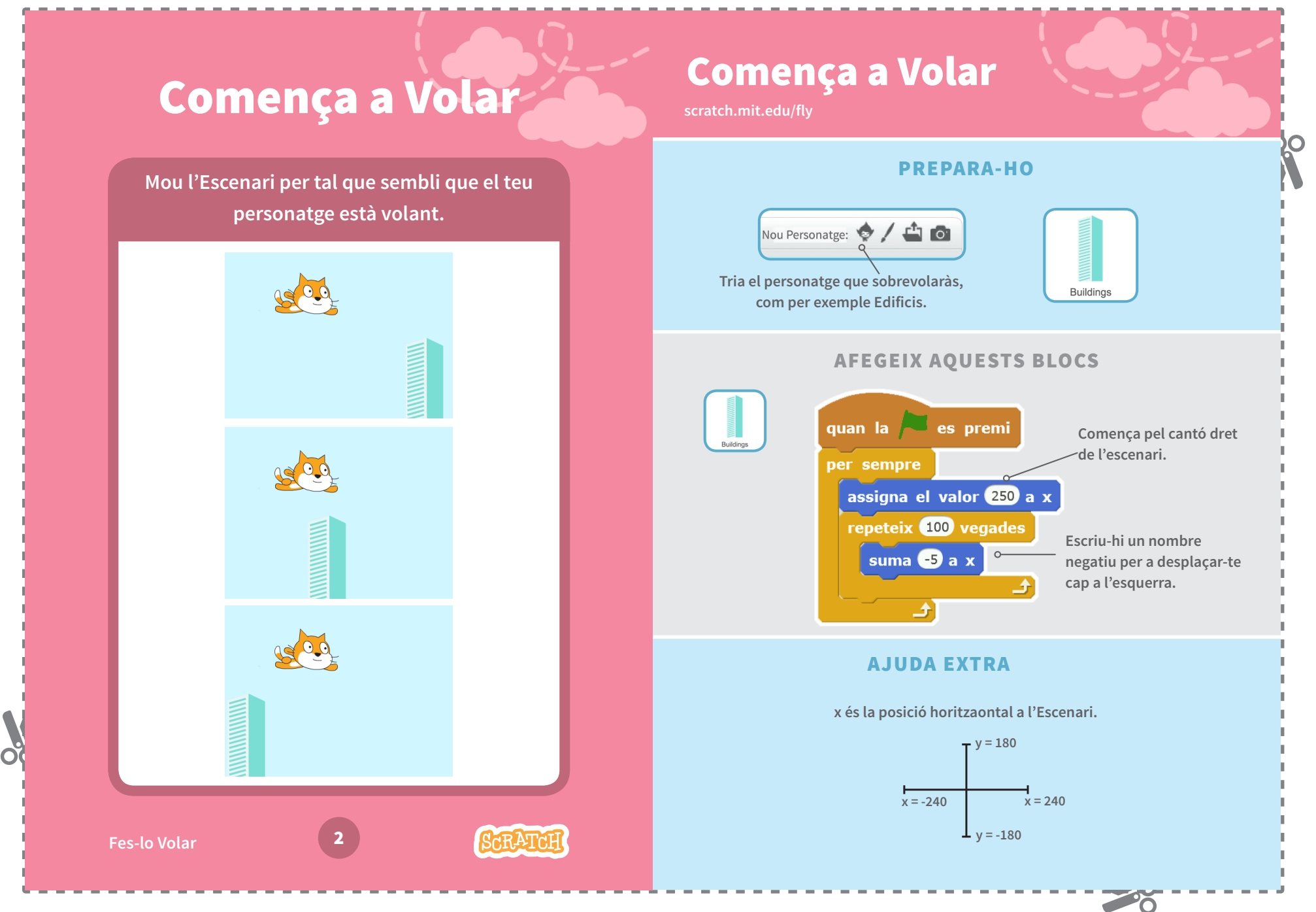

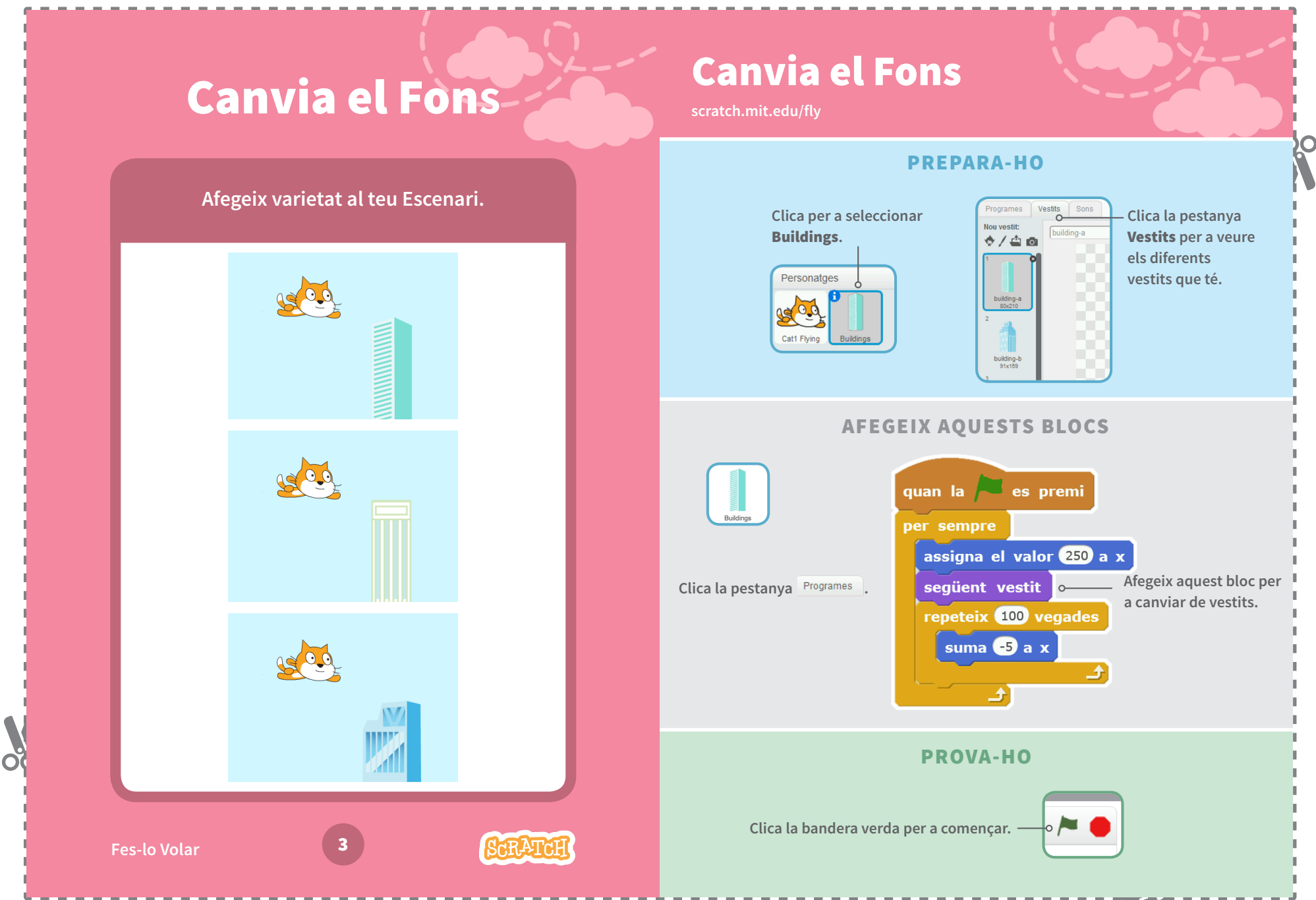

**PO** 

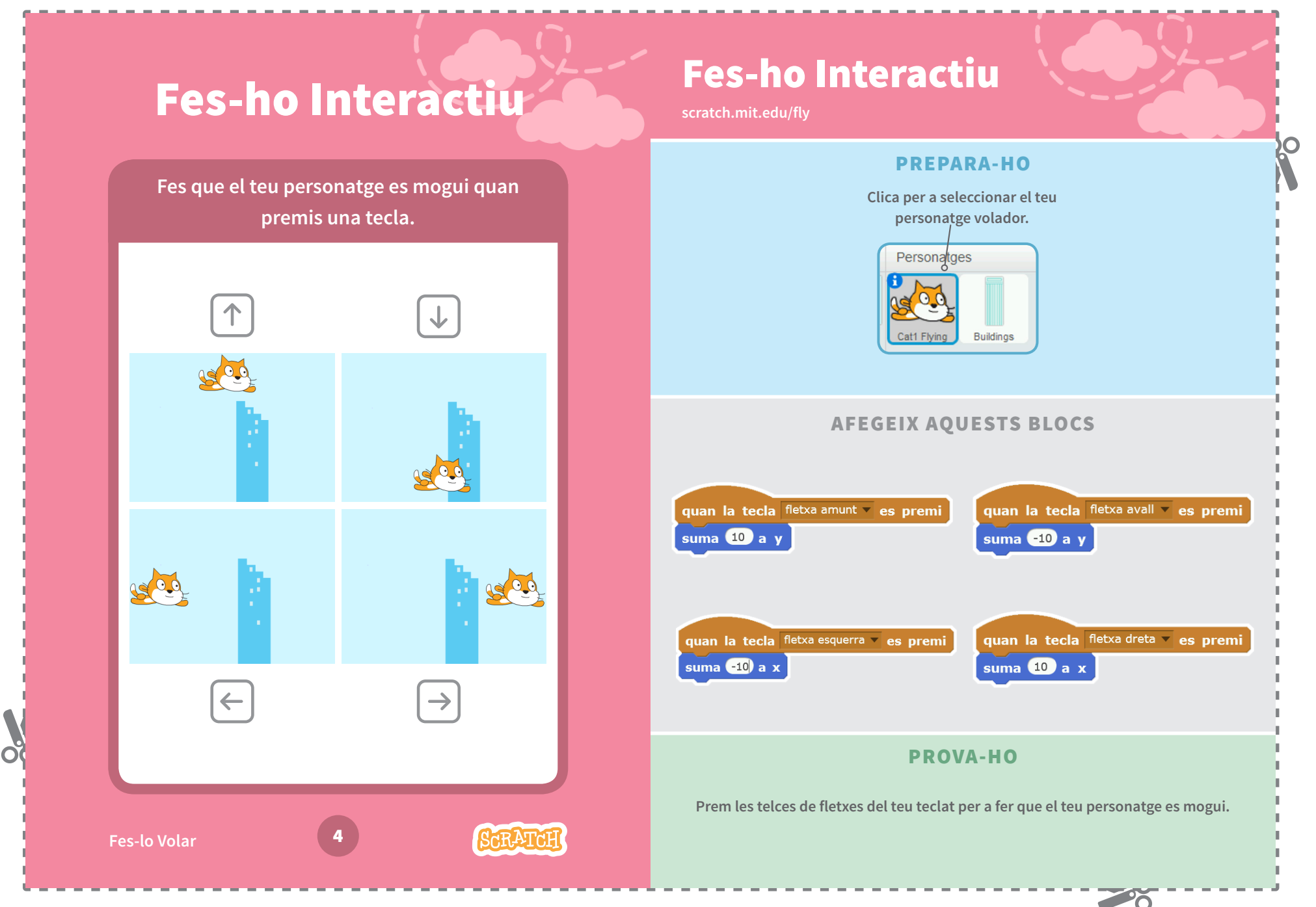

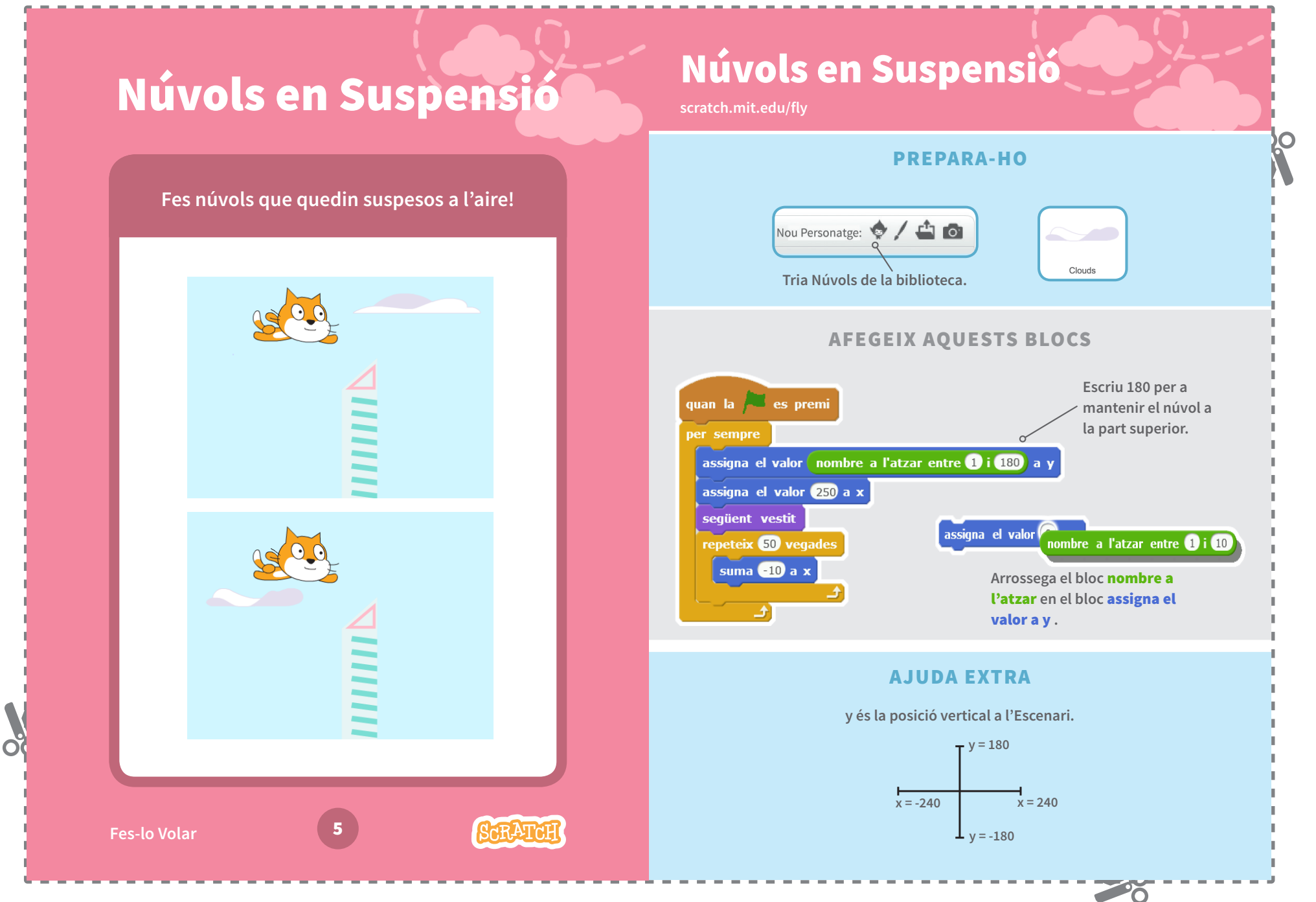

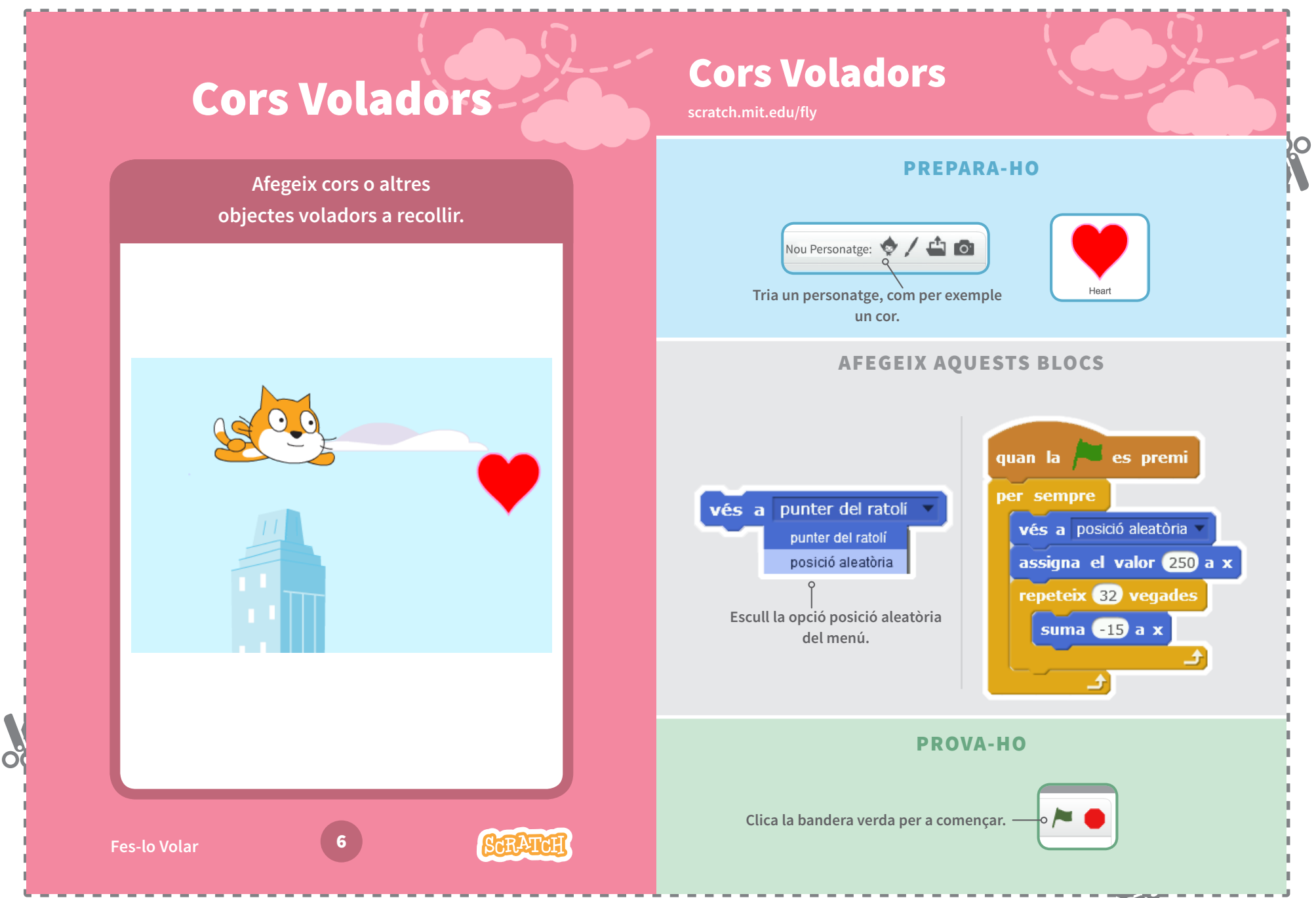

**PO** 

## **Acumula Punts Acumula Punts scratch.mit.edu/fly** C **PREPARA-HO Afegeix un punt cada vegada que que toquis un cor o un altre objecte.** Nova Variable **Tria** Dades. Més Bl Nom de la Variable: punts Crea una Variable л punts 0 Crea una Llista D'acord Cancel·la **Clica el botó** Crea una Variable**. Anomena aquesta variable**  punts **i clica** D'acord**. AFEGEIX AQUESTS BLOCS Posa els punts a 0 .**quan la es premi assigna a punts el valor 0 punts **Escull Heart** Cat1 Flvin **del menú.** per sempre **Tria el teu personatge**  tocant Heart 2 Havors **volador. Afegeix un punt.** augmenta punts en espera **O** segons 子  $\overline{\Omega}$ **PROVA-HO Clica la bandera verda per a començar.** 7 **SARATAH Fes-lo Volar**

 $\sim$